## Semestrální zkouška ISS, 2. opravný termín, 29.1.2021, skupina odpoledne

Login: ........................ Pˇr´ıjmen´ı a jm´eno: ...................................................... Podpis: ............................ (čitelně!)

Příklad 1 Signály  $x_1[n]$  a  $x_2[n]$  s diskrétním časem jsou dány:  $x_1[n] = \begin{cases} 1 - \frac{n}{3} \end{cases}$  $\frac{n}{3}$  pro  $0 \leq n \leq 2$ 0 jinde

a  $x_2[n] = \begin{cases} 1 & \text{pro} \quad n = -1 \\ 0 & \text{jinde} \end{cases}$  Nakreslete signál, který vznikne jejich rozdílem:  $y[n] = x_1[n] - x_2[n]$ .

**Příklad 2** Signál se spojitým časem je:  $x(t) = 1 - e^{j20\pi t}$ . Nakreslete průběh jeho reálné i imaginární složky:  $\mathcal{R}[x(t)]$  a  $\mathcal{I}[x(t)]$ . Na osách jasně vyznačte důležité hodnoty.

**Příklad 3** Určete základní periodu  $N_1$  diskrétního signálu  $x[n] = 5 \cos \left( \frac{8\pi n}{31} \right)$ . Pomůcka: pro periodický signál musí platit  $x[n] = x[n + N_1]$ .

## N<sup>1</sup> = ................

**Příklad 4**  $x(t)$  je periodický signál se spojitým časem s periodou  $T_1 = 1$  ms. Nenulové koeficienty jeho Fourierovy řady jsou:  $c_0 = 5e^{j\pi}$ ,  $c_1 = 2.5e^{-j\frac{\pi}{4}}$ ,  $c_{-1} = 2.5e^{+j\frac{\pi}{4}}$ . Nakreslete signál  $x(t)$ . Na osách jasně vyznačte důležité hodnoty.

**Příklad 5** Signál se spojitým časem je dán:  $x(t) = \begin{cases} \cos(\frac{2\pi}{T_1}t) & \text{pro} \quad -\frac{T_1}{2} \le t \le +\frac{T_1}{2} \end{cases}$ 2 0 jinde

Vypočtěte a nakreslete průběh modulu jeho spektrální funkce  $|X(j\omega)|$ . Pomůcka 1: pro  $y(t) = x_1(t)x_2(t)$  je  $Y(j\omega) = X_1(j\omega) \star X_2(j\omega)$ . Pomůcka 2: koeficienty Fourierovy řady se dají na spektrální funkci zkonvertovat takto:  $X(j\omega) = \sum_{k=-\infty}^{+\infty} 2\pi c_k \delta(\omega - k\omega_1)$ , kde  $\omega_1 = \frac{2\pi}{T_1}$  $\frac{2\pi}{T_1}.$ 

**Příklad 6** Spektrální funkce signálu  $y(t)$  je  $Y(j\omega) = X(j\omega)e^{j2\omega}$ . Napište vztah pro výpočet signálu  $y(t)$  ze signálu  $x(t)$  v časové oblasti.

y(t) = ................

**Příklad 7** Chování systému se spojitým časem je dáno rovnicí  $y(t) = \sin x(t)$ . Dokažte že systém není lineární tak, že ukážete, že neplatí poučka o linearitě:  $x_1(t) \to y_1(t), \quad x_2(t) \to y_2(t) \Rightarrow ax_1(t) + bx_2(t) \to ay_1(t) + by_2(t).$ 

**Příklad 8** Systém se spojitým časem má přenosovou funkci  $H(s) = s^2 - 10000$ . Nakreslete přibližně průběh modulu jeho frekvenční charakteristiky  $|H(j\omega)|$  pro kruhové frekvence  $\omega = 0 \dots 400$  rad/s

**Příklad 9** Popište a nakreslete, jak ze spektra navzorkovaného signálu  $X_s(j\omega)$  získat spektrum rekonstruovaného signálu  $X_r(j\omega)$  ve frekvenční oblasti.

Příklad 10 Vypočtěte a do tabulky napište kruhovou konvoluci dvou signálů s diskrétním časem o délce  $N = 4$ :  $\mathcal{L}_{\mathcal{A}}$  $\mathcal{L}_{\mathcal{L}}$ 

| $x_1[n]$                         |  |  |
|----------------------------------|--|--|
| $x_2[n]$                         |  |  |
| $\overline{x_1[n]} \odot x_2[n]$ |  |  |

**Příklad 11** Diskrétní Fourierova řada (DFŘ)  $\tilde{X}[k]$  diskrétního signálu s periodou  $N = 8$  má v intervalu  $k = 0...N - 1$  pouze jeden nenulový koeficient:  $\tilde{X}[1] = e^{-j0.1}$ . Napište vztah pro signál  $x[n]$ . Pomůcka: signál nemusí být reálný.

x[n] = .....................

**Příklad 12** Signál  $x[n]$  s diskrétním časem o délce  $N = 8$  na obrázku byl kruhově posunut - viz druhý obrázek. První koeficient diskrétní Fourierovy transformace (DFT) signálu  $x[n]$  má hodnotu  $X[1] = 1$ . Určete (ve složkovém tvaru) první koeficient DFT posunutého signálu.

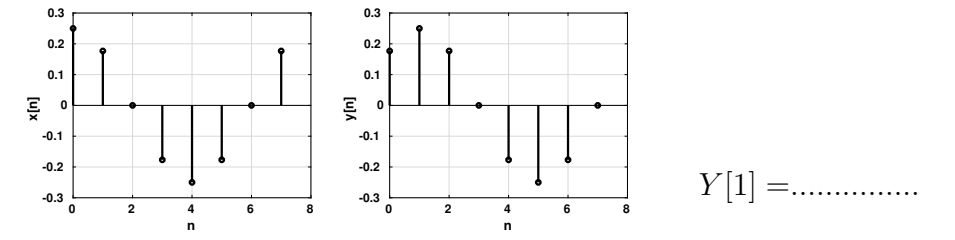

**Příklad 13** Máme k disposici signál  $x[n]$  o délce  $N = 256$  vzorků, vzorkovací frekvence je  $F_s = 16$  kHz. Popište (slovně, kódem, pseudo-kódem, obrázkem nebo jejich kombinací), jak vypočítat a zobrazit spektrum signálu s osou v Hertzích od  $-\frac{F_s}{2}$  do  $\frac{F_s}{2}$ . V tomto intervalu požadujeme 1024 bodů. Pozornost laskavě věnujte i výpočtu správných hodnot pro frekvenční osu.

**Příklad 14** Impulsní odezva číslicového filtru má  $N = 100$  vzorků a je dána:  $h[n] = \cos(\frac{2\pi}{20}n)$ , viz obrázek.

Nakreslete přibližně modul frekvenční charakteristiky filtru  $|H(e^{j\omega})|$  pro interval normovaných kruhových frekvencí  $\omega = 0 \dots \pi$  rad. Pokud má frekvenční charakteristika extrém, označte, na jaké frekvenci.

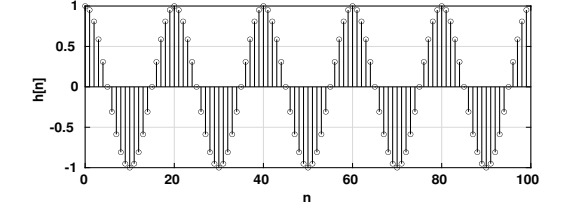

**Příklad 15** Frekvenční charakteristika číslicového filtru je  $H(e^{j\omega}) = \frac{1+0.5e^{-j\omega}-0.2e^{-j2\omega}}{1-0.3e^{-j\omega}-0.1e^{-j2\omega}}$  Napište kód v jazyce C pro implementaci tohoto filtru: funkce, jejímž vstupem je vzorek  $x[n]$  a výstupem vzorek  $y[n]$ . Pomůcka: nezapomeňte na static, je-li třeba.

float filter(float xn) {

```
return yn;
}
```
**Příklad 16** Distribuční funkce stacionárního náhodného signálu  $\xi[n]$  je  $F(x) = \begin{cases} x & \text{pro} \ \ 0 & \text{inde} \end{cases}$ 0 jinde Určete pravděpodobnost, že se hodnota náhodného signálu vyskytne v intervalu 0.5...1.5

P(0.5 ≤ ξ[n] ≤ 1.5) =....................

**Příklad 17** Na vstup kvantizéru přichází signál  $x[n]$ , který může nabývat pouze dvou hodnot:  $+10$  nebo -10. Pravděpodobnost obou hodnot je stejná. Kvantizér ale nefunguje a dává na výstupu pořád hodnotu  $x_q[n] = 0$ . Určete poměr signálu k šumu (chybě) způsobenému kvantováním v deciBellech. Pomůcka: můžete si situaci simulovat třeba pro  $N = 100$  vzorků.

Příklad 18 Spektrální hustota výkonu stacionárního náhodného signálu s diskrétním časem je konstantní:  $G(e^{j\omega}) = 5$ . Určete zadaný korelační koeficient signálu.

## R[55] =.............

Příklad 19 2D signál má rozměry  $100 \times 100$  pixelů a je na obrázku (černá je 1, bílá je 0). Určete, které koeficienty jeho 2D-DFT  $X[m, n]$  budou nenulové pro interval  $m = 0 \dots 10$  a  $n = 0 \dots 10$ . Pokud bude  $X[0, 0]$  nenulový, určete jeho hodnotu přesně.

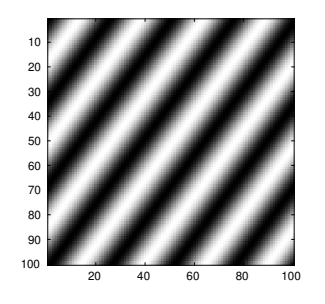

**Příklad 20** 2D signál má rozměry  $100 \times 100$  pixelů a je na obrázku (černá je 1, bílá je 0). Nakreslete, jak bude vypadat po filtraci mediánovým filtrem o rozměrech  $9 \times 9$ .

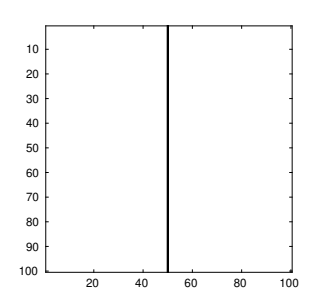